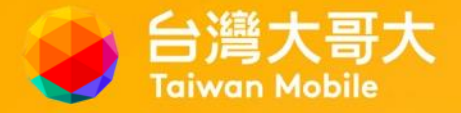

# **台灣大哥大企客網路門市申辦流程**

# **讓我們開始順著流程一起走~Let's go!**

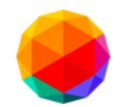

√ 台灣大哥大 網路門市

### **Step1.進入網路門市輸入所屬公司統編**

### **掃描QR Code**

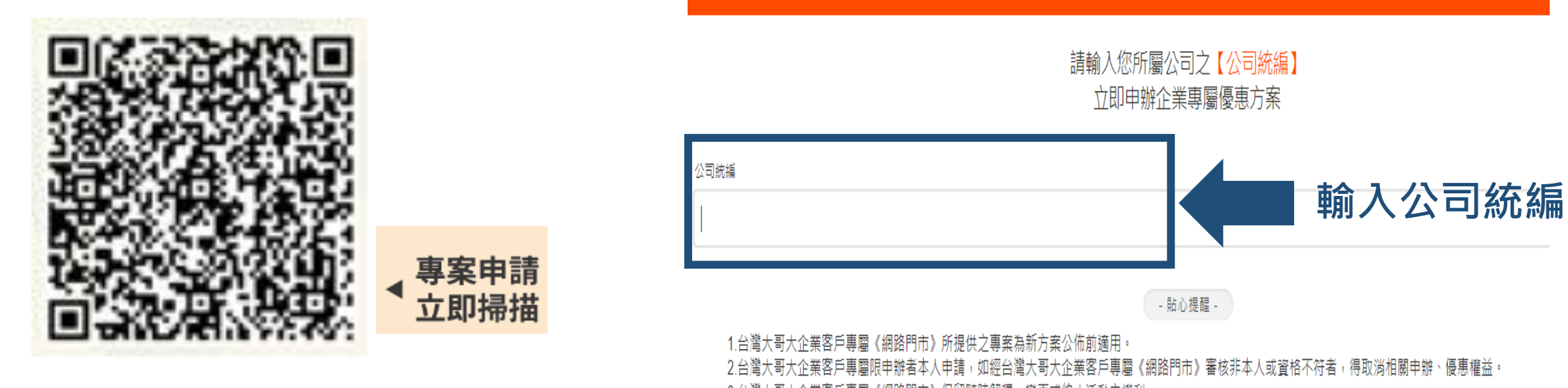

3.台灣大哥大企業客戶專屬《網路門市》保留隨時解釋、變更或終止活動之權利。

台灣大哥大企業專屬優惠服務

4.台灣大哥大企業客戶專屬客服專線:0809-000809

#### **企客網路門市 <https://twm5g.co/MGLp>**

**溫馨小提醒:可先準備好雙證件與員工識別證,方便後續上傳使用喔~~**

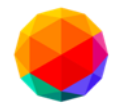

#### **Step2.請選擇所需專案 推薦大家優先選擇「本月主打」專案!!!! 限期優惠~** ● 台灣大哥大 網路門市

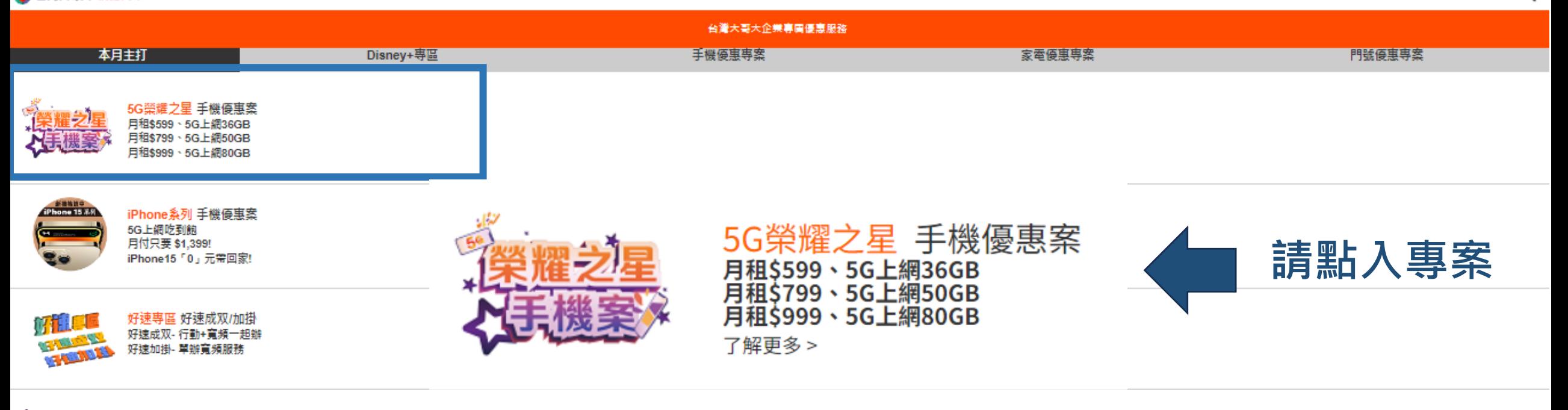

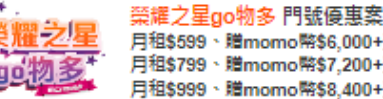

月租\$599、贈momo幣\$6,000+消費回鐘 月租\$799、贈momo幣\$7,200+消費回鐘 月租\$999、贈momo幣\$8,400+消費回鐘

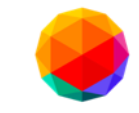

● 台溝大哥大 網路門市

## **網路門市申辦流程**

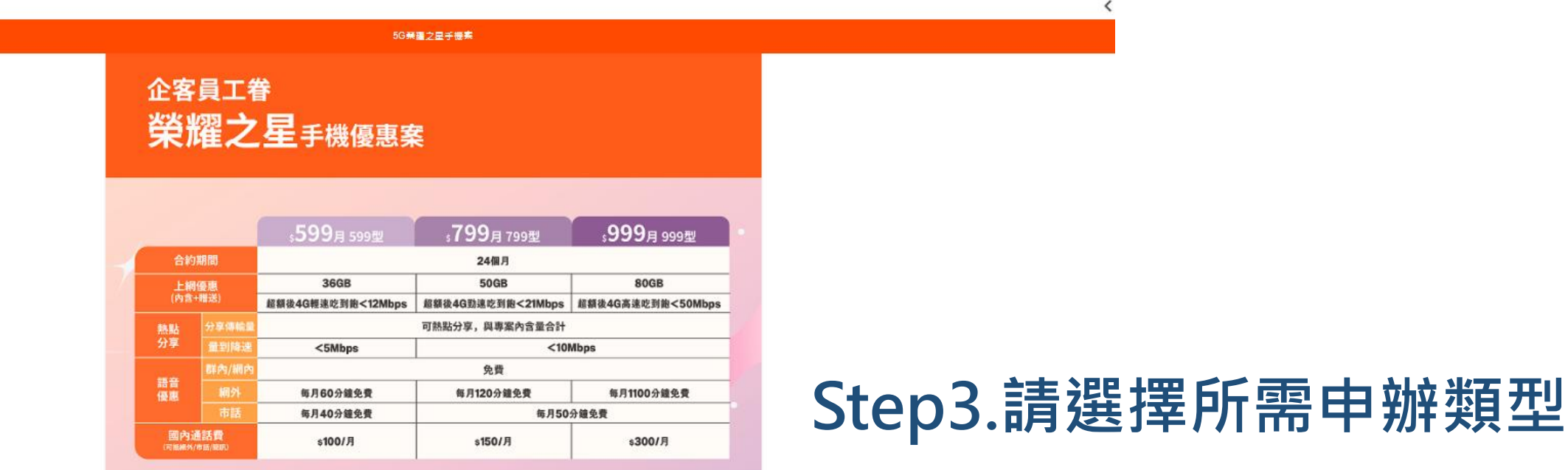

8. 以上话動幕案可享語音優惠:(1)组內優惠:凡當月攝話對象超過300個不同門號:即規為不當商業使用,超過前地阻額後改位0.08元/約計收,至下一帳鹽源朝的可恢復免費優惠。若於同一出帳週期內多攻申語/取勝50等費,或申諾5G管費,或一個月,該出帳週期之组內免費分鐘動限額仍為300個不同門

**新申辦 攜碼 續約**

號,惟用戶在轉接寶費前若條使用限制門號數低於300門之寶費,則於轉換前之使用期間,最高限制門號數仍依原寶費規定。(2)錯送網外免費分鐘數,不含市話、影像電話及加值語音

9. 以上活動專案,用戶申辦開通後於綁約期間內不得過戶。

10. 以上活動事案,新申装/獲碼用戶於EC 網路門市同一身份證號 9個月內限申辦乙門,若有其他多門號需求,請洽業代或809線上客服,惟是否符合申辦資格及申辦數量仍須以台灣大哥大認定為準。

11. 以上活動專案,員工及員眷以至台灣大哥大企客網路門市及全省myfone直營門市等指定申辦通路辦理為限,實際申辦資格及適用通路、申辦方式以台灣大哥大認定為準。本DM優惠專案詳細內容以台灣大哥大所提供之專案同意書為準

12. 本活動優惠專案詳細內容以台灣大哥大指定申辦通路提供之專案同意書為準,商品之款式、顏色、供貨數量及規格、功能等,以台灣大哥大指定申辦通話所提供為準

13. 使用她點若無法支援台灣大哥大5G服務,則可能依所在環境及台灣大哥大規定轉換為其他網路,上網速度將可能降低;依台灣大哥大規定轉換成適用之支援服務時,期間產生之用量仍以5G服務費率計算

14. 上網速率受使用人動/地點/網話環境/終端設備/傳輸方式/服務類型和服務平台能力等因素影響

15. 以上優惠,除另有揭定外,事案之各項優惠不得合併使用,亦不得與台灣大哥大其他優惠併用;台灣大哥大保留變更或終止本活動事案內容及事案優惠之權利。

\*提醒將會依照所輸入的企業統繕,主動加入其所屬行動企業網話(MVPN)群組,並選用專案指定MVPN資費,享國內群內通話語音優惠。 \*依據Apple商品售後保固服務規範,已開诵保固之商品獨新品瑕疵或故障继修,僅得供更換單機服務

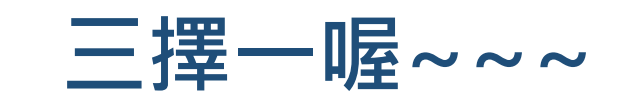

#### **請於畫面最下方 選擇申辦類型: 新申辦/攜碼/續約**

 $\epsilon$ 

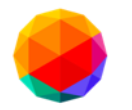

### **Step4.請選擇專案所需搭配手機**

台灣大哥大 網路門市

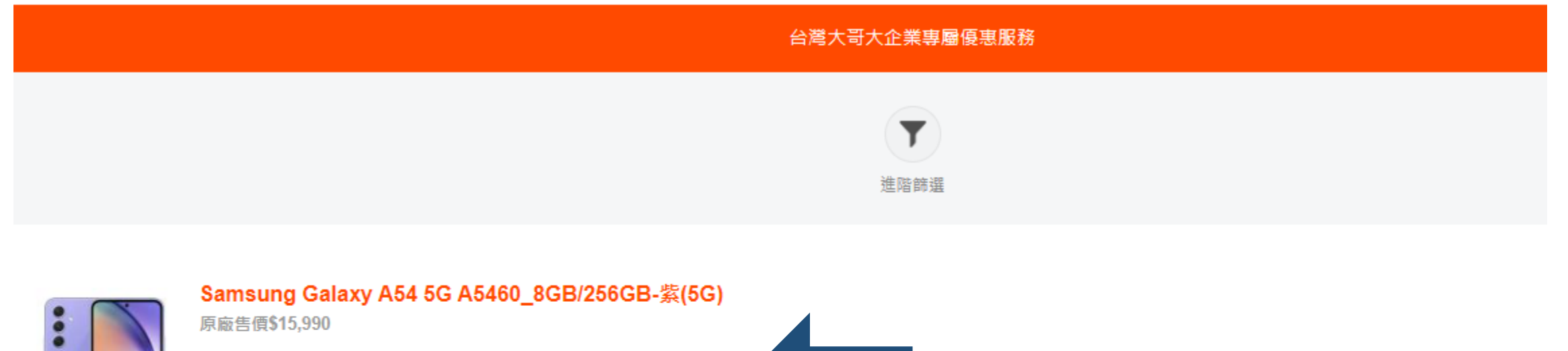

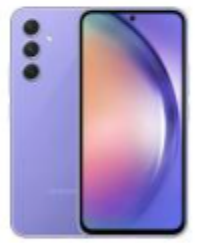

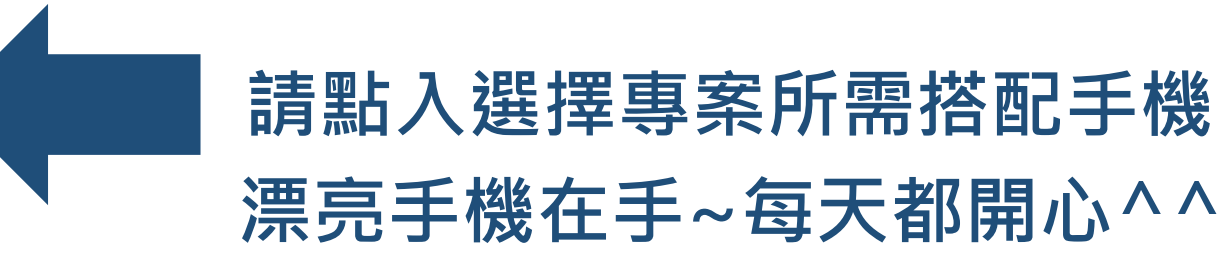

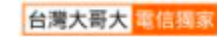

#### Samsung Galaxy M34 M346\_6GB/128GB-黑(5G)

原廠售價\$9,990

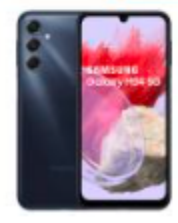

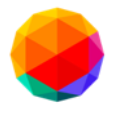

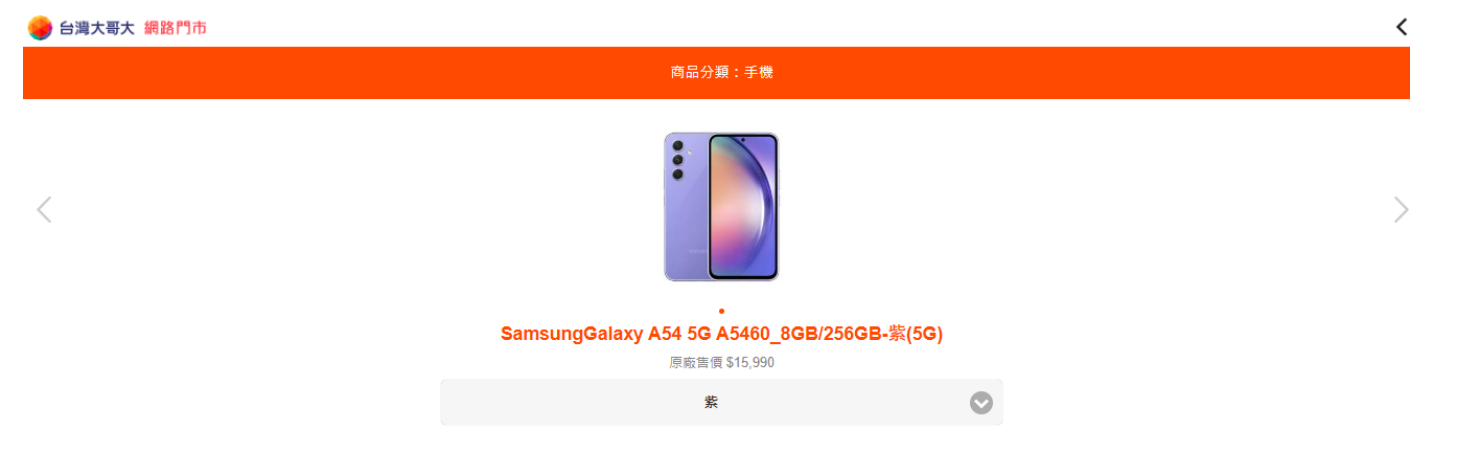

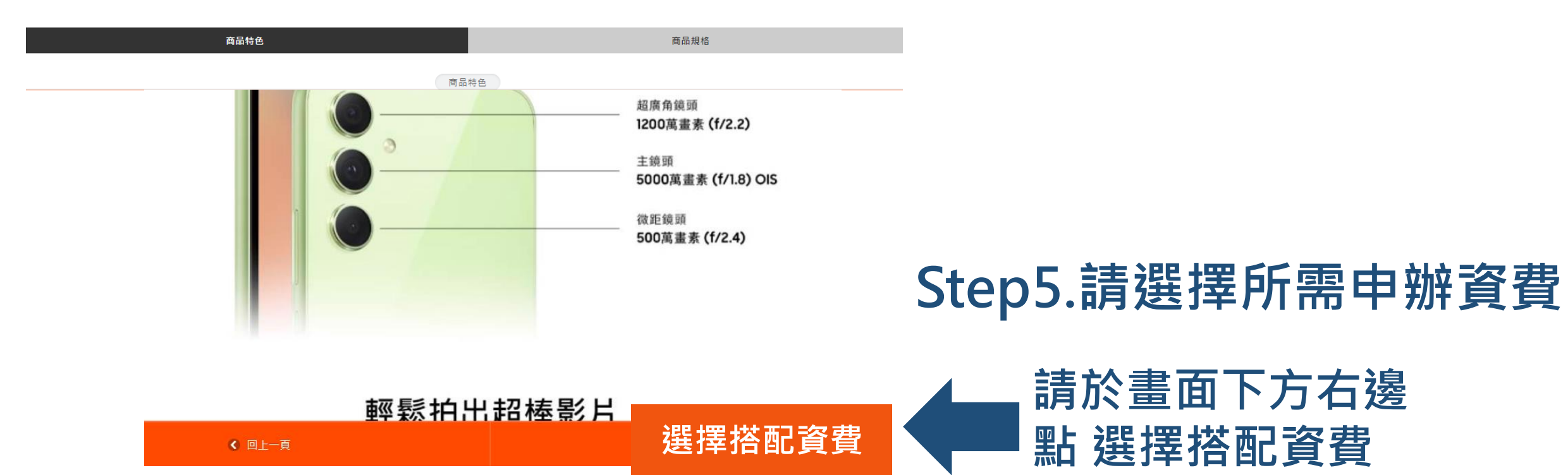

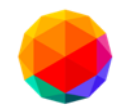

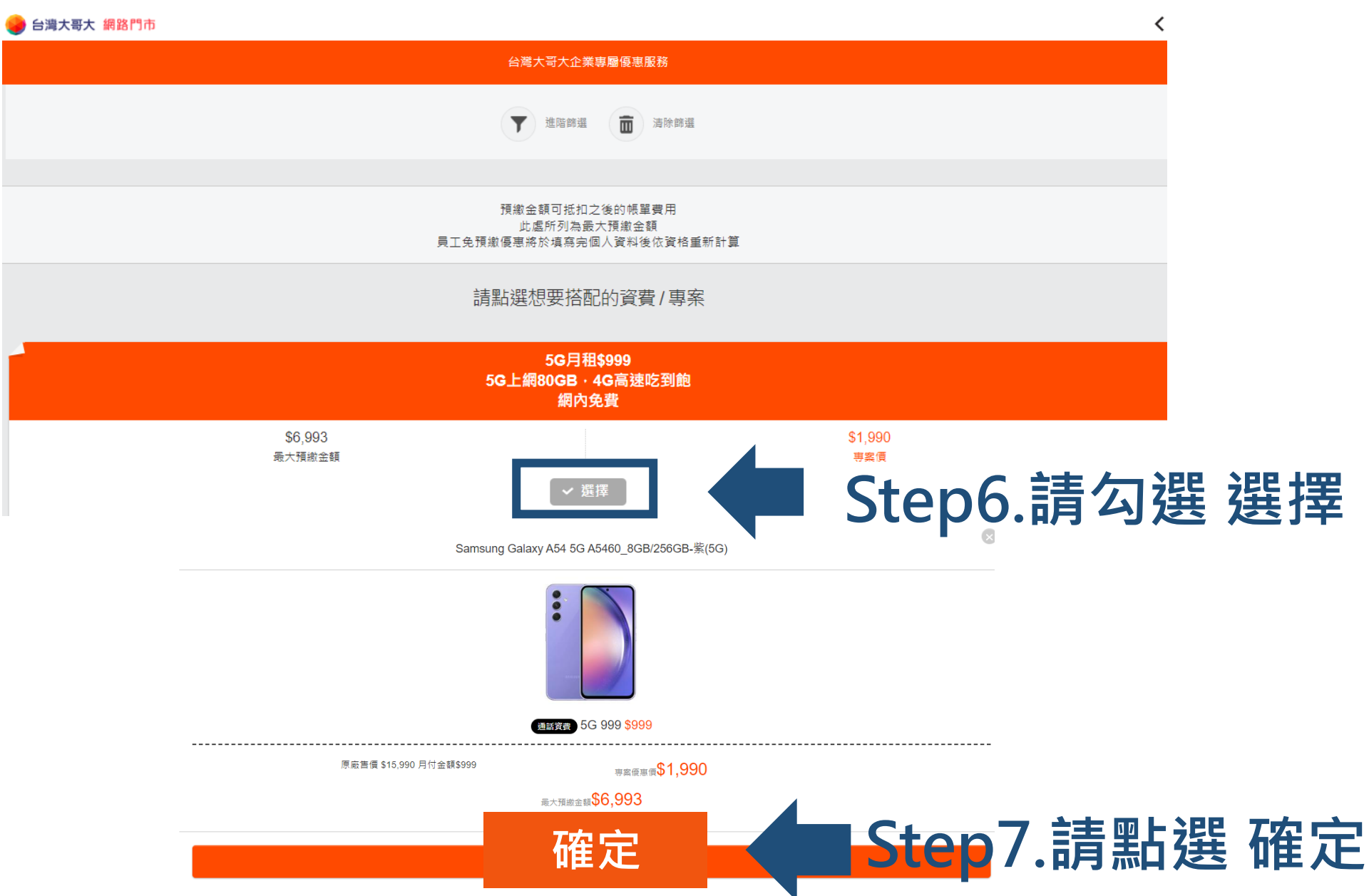

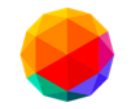

#### **Step8.新申辦可自選門號 (高達30組門號可挑選~)**

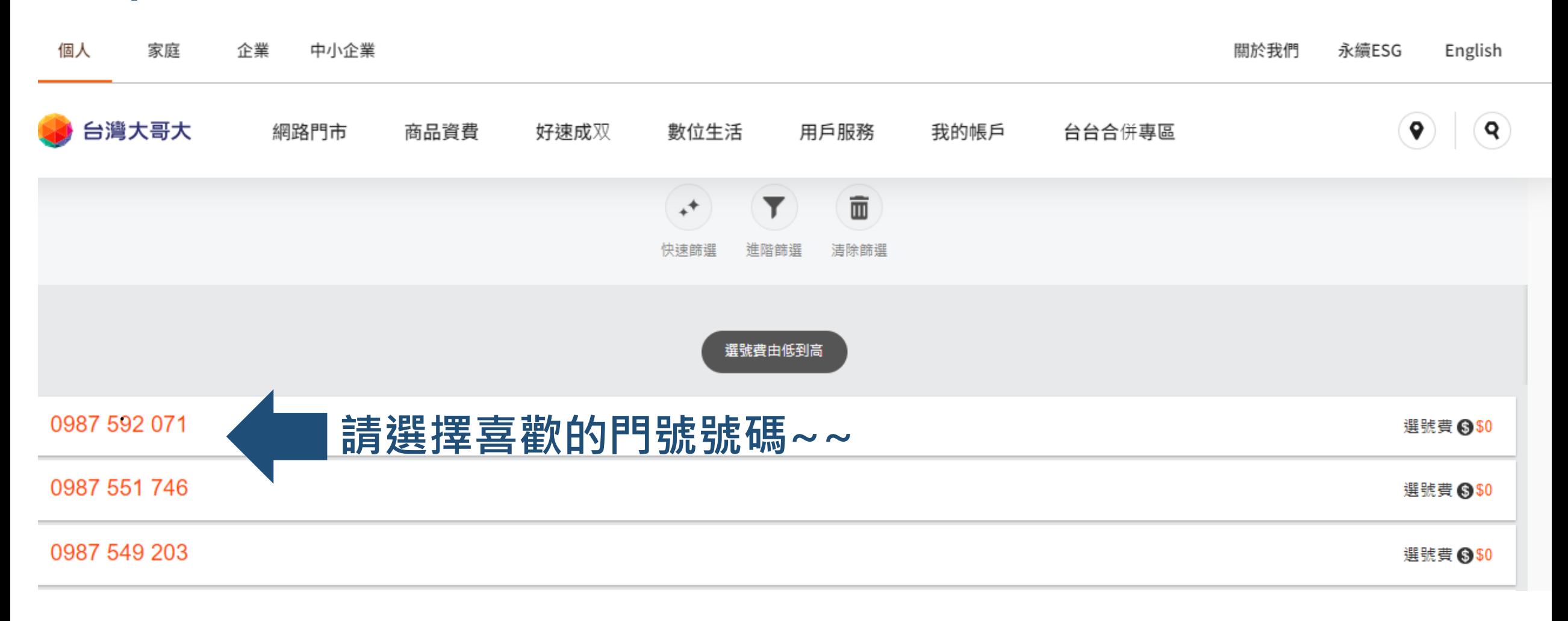

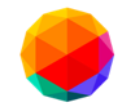

#### **Step9.請完整填寫欄位資訊、並上傳:雙證件/員工識別證**

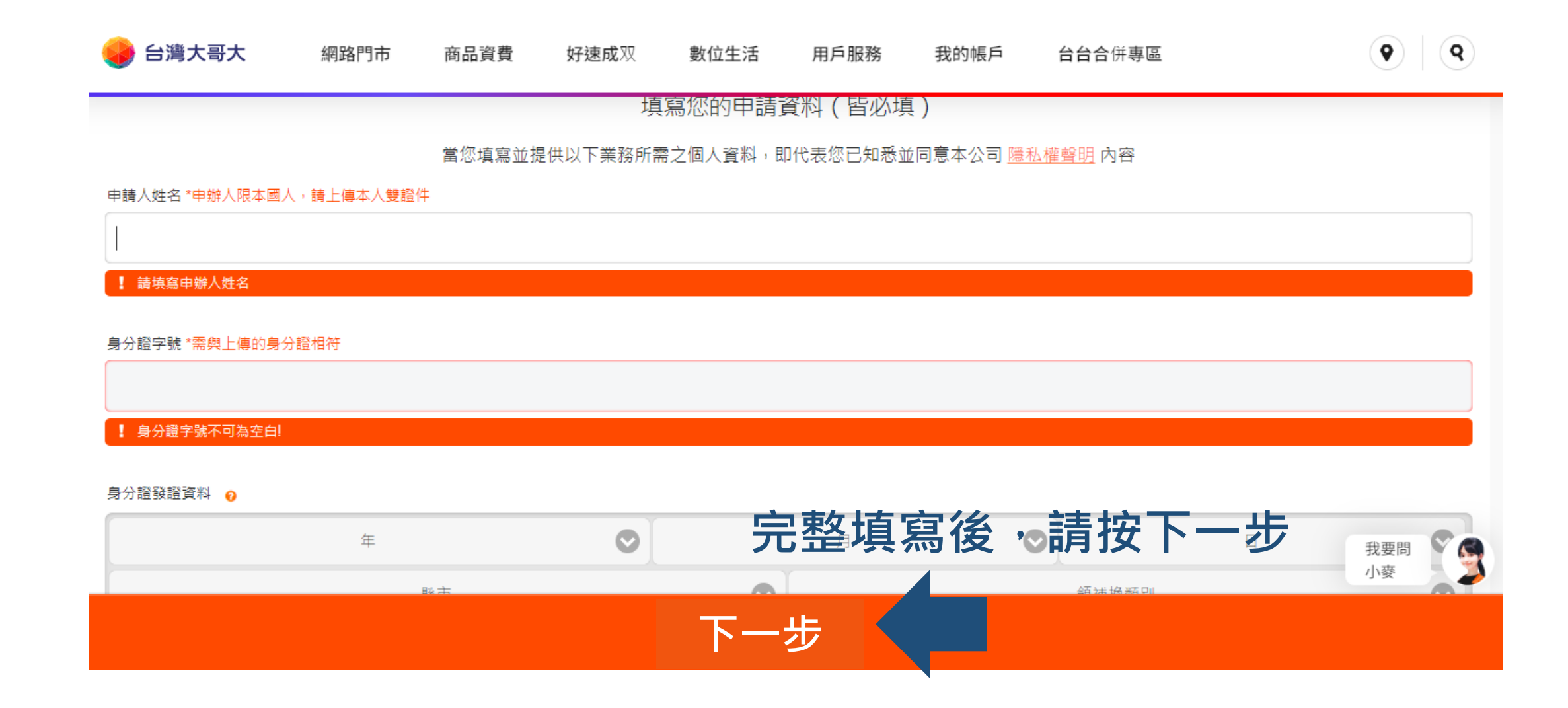

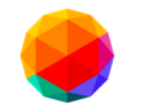

#### **Step10.請確認合計結帳金額**

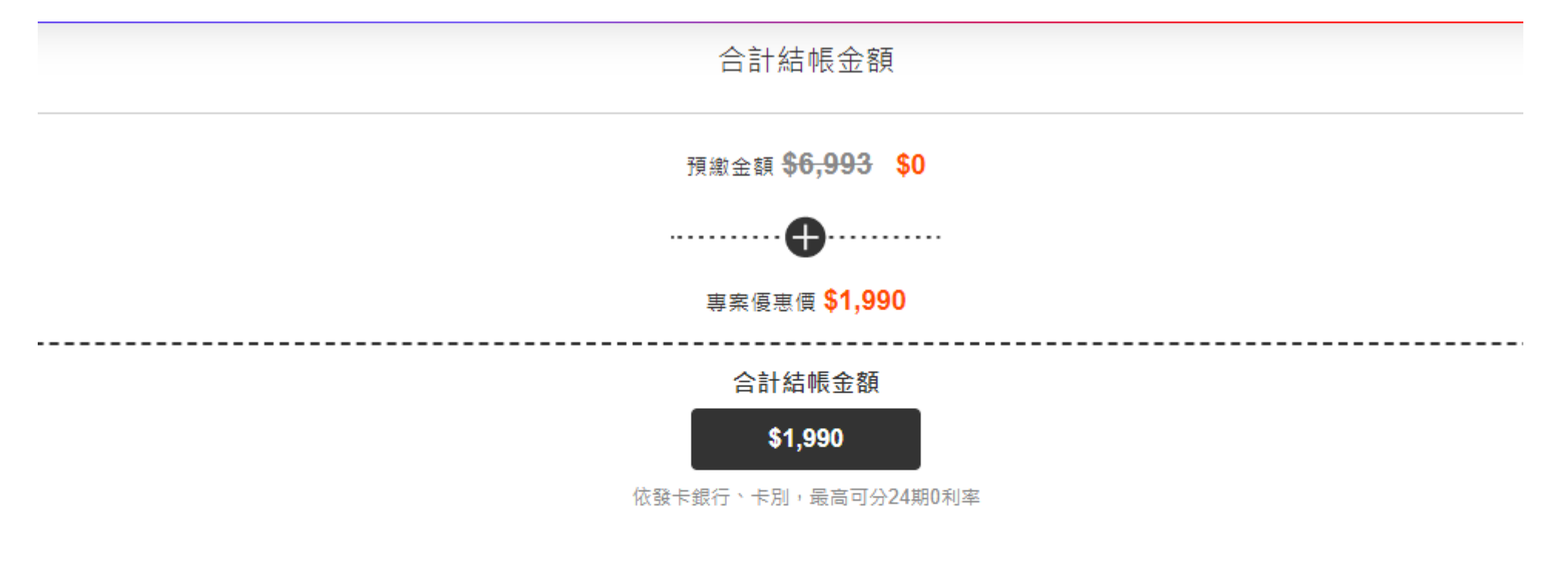

\* 若您訂單內容有異動,台灣大哥大將依照最終訂單資料調整您須預繳之通話費金額。

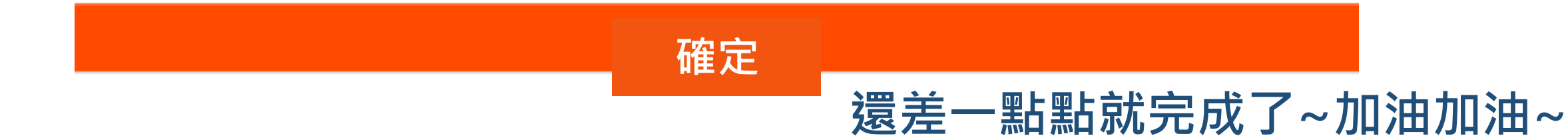

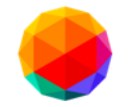

#### **Step11.請確認合約內容,並勾選確定**

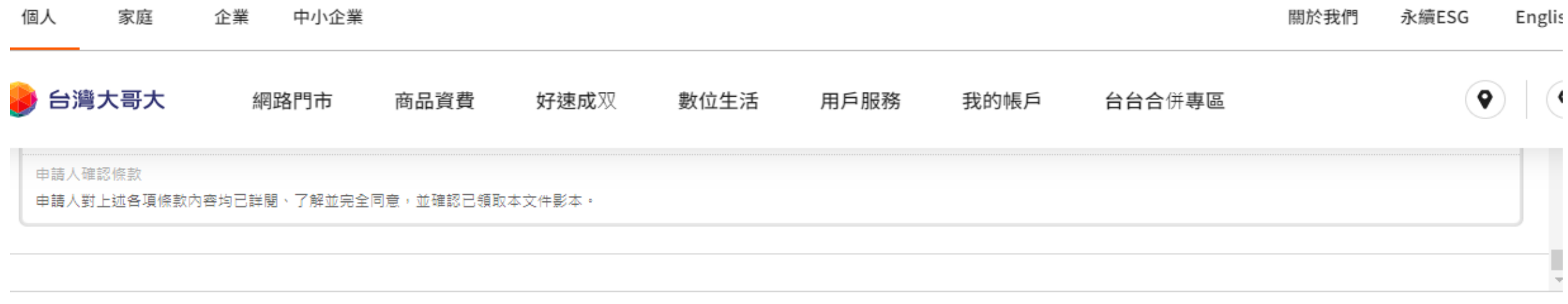

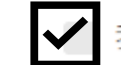

我已詳細閱讀、並同意與接受所有條款內容·並了解台灣大哥大《網路門市》擁有接受訂單與否的權利·

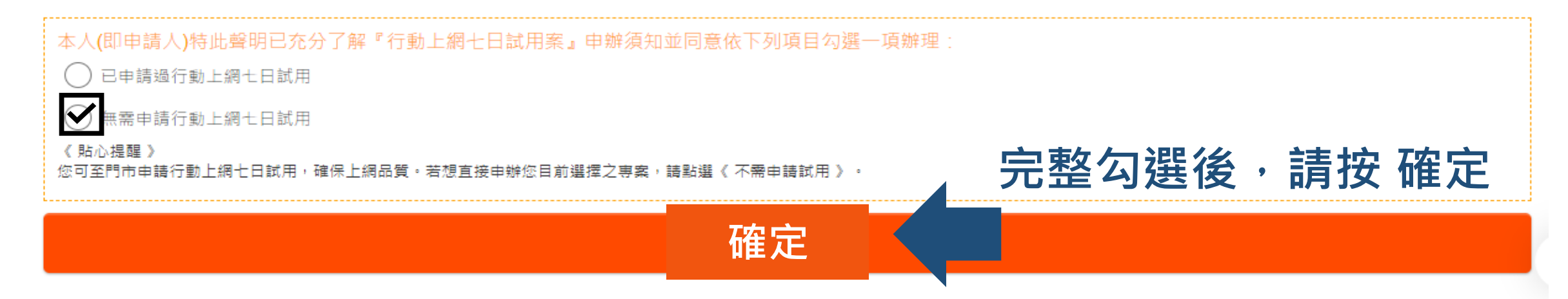

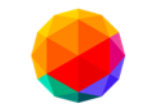

### **Step12.請點選取貨方式(宅配/直營取貨)、發票開立方式**

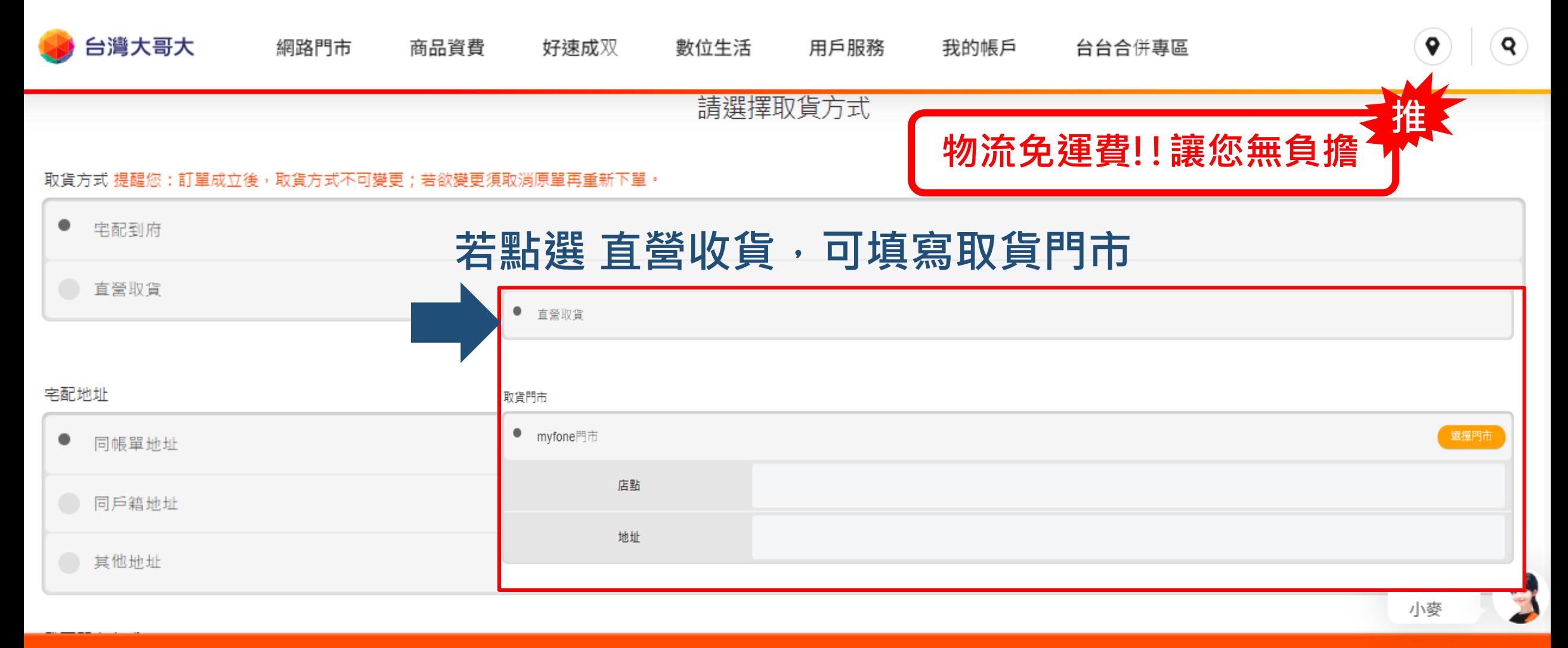

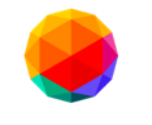

倘您選辦之專案為《自由選》,提醒您務必留意以下事項:

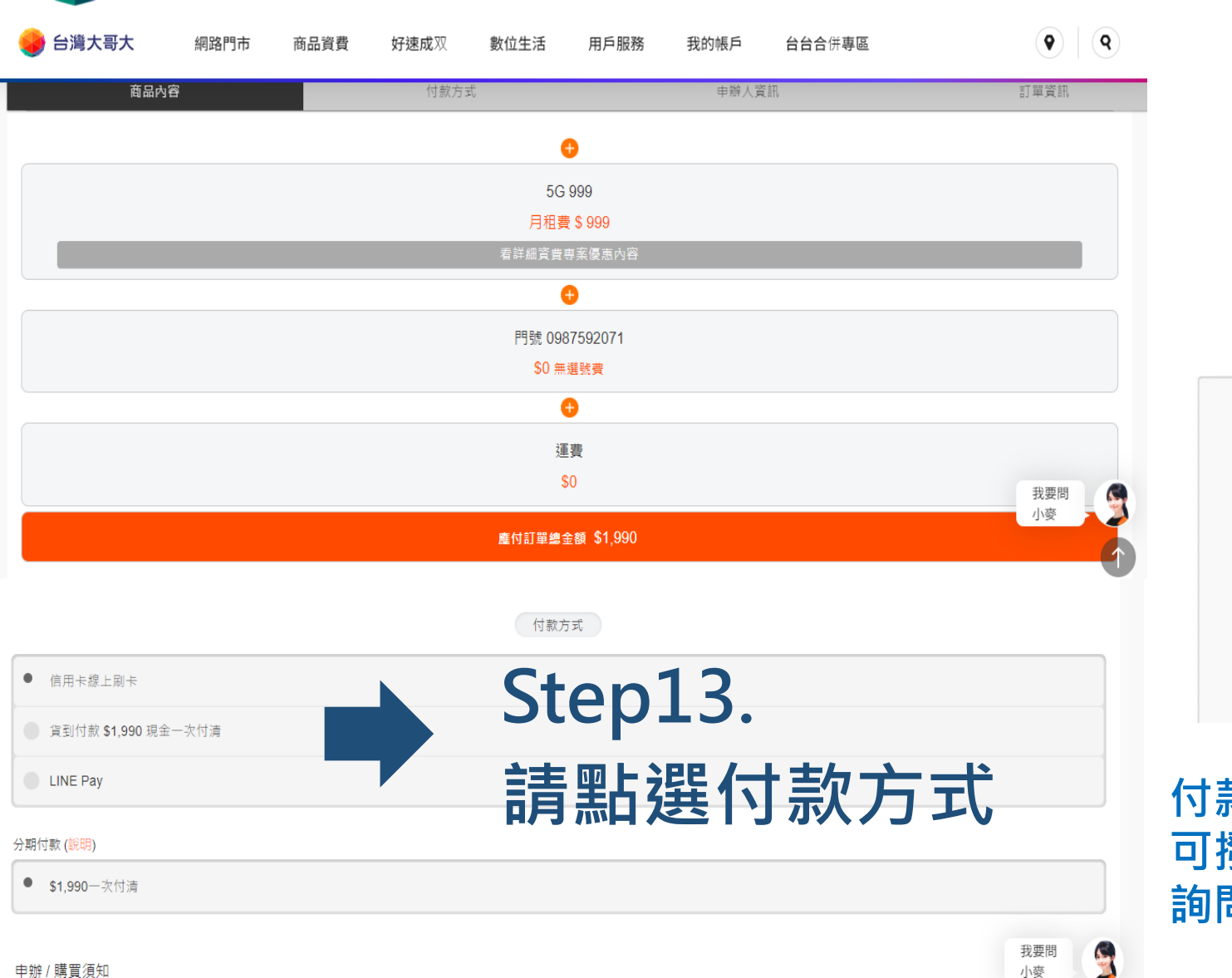

本專案商品,預計於專案生效後 2~5 個工作天(例假日除外)内配送至用戶指定之宅配地址,若專案商品須進行安裝,預計於專案生效後 5 個工作天內聯繫商品配送、安裝事宜 台灣大哥大之事由或其他因囊者,不在此限。若遇無法取得聯絡、地址錯誤或其他因囊,致未成功配送及 / 或安裝至用戶指定地址,且用戶未於專案生效後 30 天前主動進線台灣大哥大反映

**信用卡線上刷卡超優惠! 接受17家銀行,6期無利息分期 (依現行公佈銀行為主) 推**

#### 6期線上分期 - 接受17家銀行

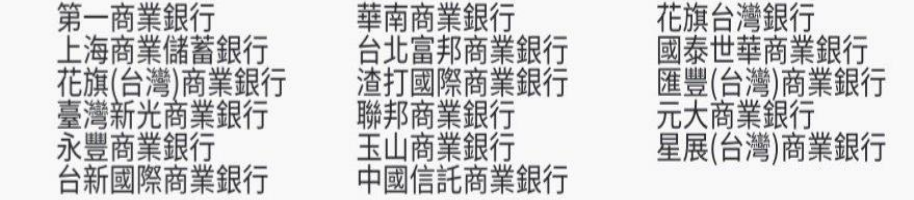

**付款完成。完成後會出現訂單編號,訂單即成立 可撥24小時免付費 0809-000809 詢問進度(給予訂單編號)**

**完成了辛苦大大了,給你一個讚!!**

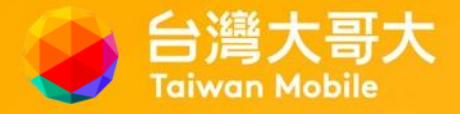

# **恭喜您完成申辦,感謝您支持使用網路門市**